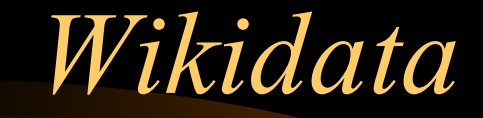

Back to basics, Back to facts

*Origin*

- Wikidata was brought to live to fix Wikitionary
- Erik Möller took the challenge to do the Ultimate Wiktionary featuring Wikidata
- It was a bit more complex than expected; it now allows for a full database application

## *What does it do…*

- You need to do things only once..
	- <http://en.wiktionary.org/wiki/Afghanistan>
	- <http://wiktionaryz.org/WiktionaryZ:Afghanistan>
- It allows for multiple user interfaces
- It can do much of the Wiktionary functionality, the rest will follow.

## *How does it do it*

- Literature:
	- The third manifesto
- It uses separate namespaces to address the data, it allows for talkpages with the records
- It works because of years of preparation and a year of hard work by full time great programmers.

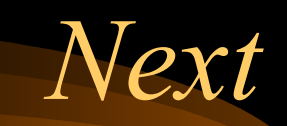

- Demo
- Q&A  $\bullet$

- · Thanks,
	- $-$  GerardM

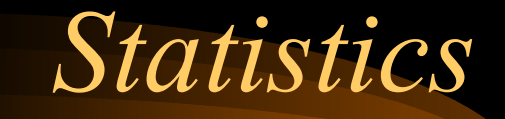

- WiktionaryZ:
	- Over 500 users
	- $\overline{-$  Over  $\overline{100.000}$  records
	- Over 40 languages
- More Wikidata applications are prepared: **Wikiauthors, Wikiprotein, Wikichem**